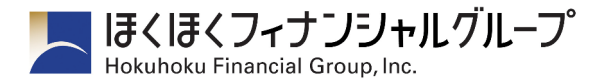

各 位

2022 年 1 月 6 日

株式会社 北陸銀行

## 相続手続きのWeb受付開始について

北陸銀行(頭取 庵 栄伸)では、Webでの相続手続きの申込受付を開始しましたので、お 知らせいたします。

従来は、相続手続きの際にご来店いただく必要がありましたが、今後はお客さまのパソコンや スマートフォンから、24 時間 365 日いつでも当行ホームページでお手続きの申し込みが可能と なります。申し込み後は、お客さまのご希望日時に、北陸銀行から必要なお手続きを電話にてご 説明いたします。お取引内容によっては、一度もご来店いただくことなく、お手続きを完了する ことも可能です。

北陸銀行では、お客さまの利便性向上に向けて引き続き取り組んでまいります。

記

## 1. 取扱開始日

2022 年 1 月 6 日(木)

2.サービス概要

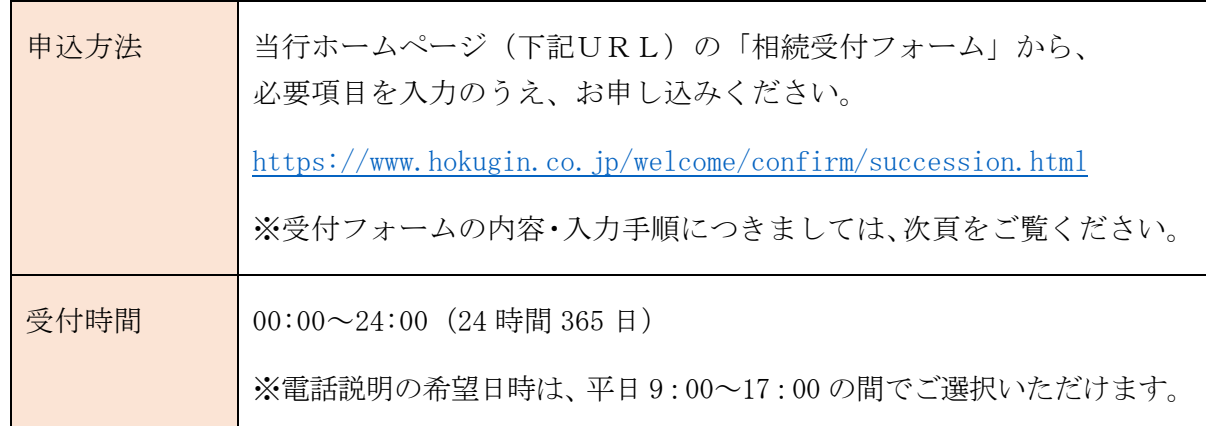

## 3. 該当するSDGsの目標

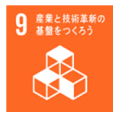

SDGs は Sustainable Development Goals の略称で、2015 年に国連で採択された 2030 年ま でに達成すべき 17 の目標と 169 の具体的なターゲットを定めた「持続可能な開発目標」です。 ほくほくフィナンシャルグループは、2019 年 4 月に「SDGs宣言」を表明しました。

以 上

<本件に関するお問い合わせ先> 北陸銀行 総合事務部 事務管理グループ TEL(076)432-2777

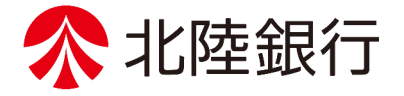

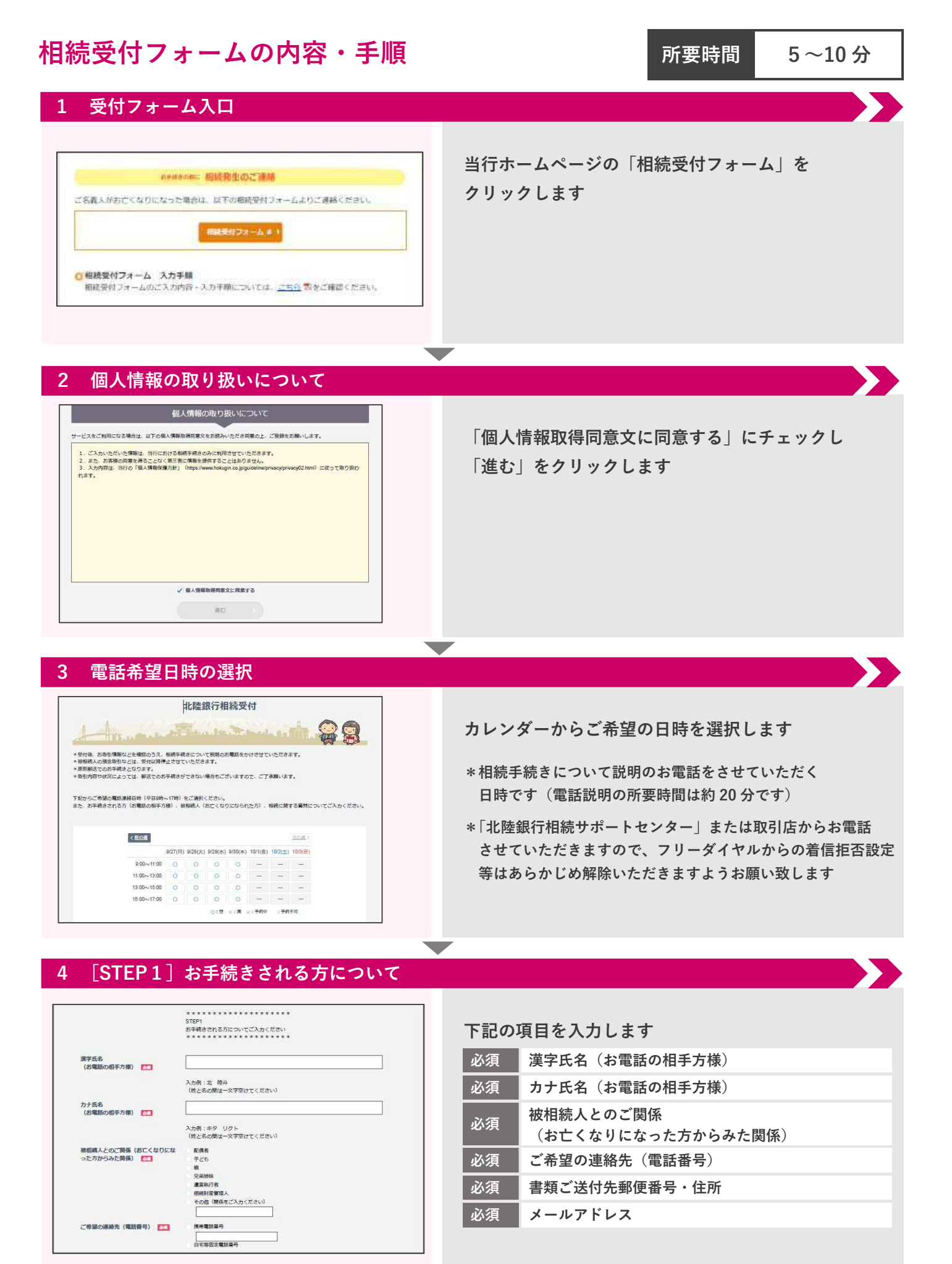

## **5 [STEP2]被相続人について**

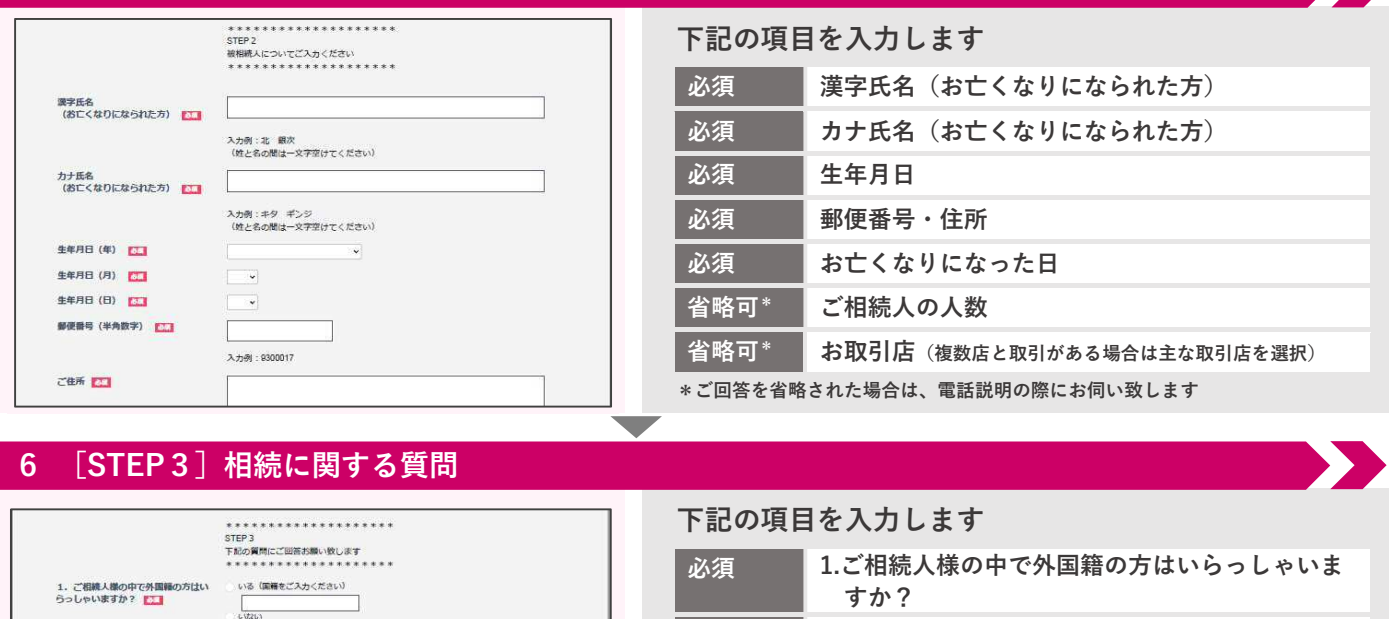

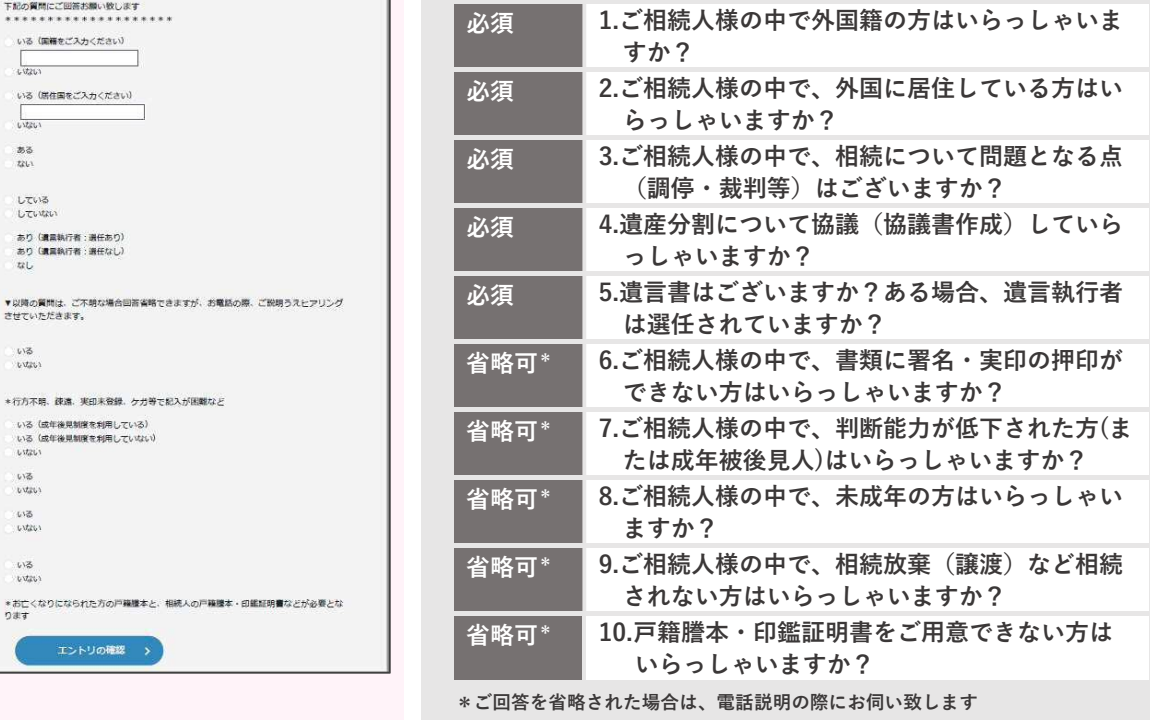

**入力が終わりましたら、「エントリの確認」をクリックします**

 $\overline{\phantom{a}}$ 

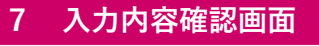

2. ご相続人様の中で、外国に居住し<br>ている方はいらっしゃいますか?<br><mark>12.1</mark>

3.ご相続人様の中で、相続について<br>問題となる点(調停・裁判等)はござ<br>いますか? <mark>「…</mark>

4. 遺産分割について協議 (協議書作<br>成) していらっしゃいますか?

5.遺言書はございますか?ある場<br>合.遺言執行者は選任されています<br>か? ■■■

6. ご相続人様の中で、書類に著名・<br>実印の押印ができない方はいらっしゃ<br>いますか?

7. ご相続人様の中で、判断能力が低<br>下された方(または被成年後見人)は<br>いらっしゃいますか?

8. ご相続人様の中で、未成年の方は<br>いらっしゃいますか?

9、ご相続人様の中で、相続放棄(議<br>増)など相続されない方はいらっしゃ<br>いますか?

10. 戸籍歴本・印鑑証明書をご用意で<br>きない方はいらっしゃいますか?

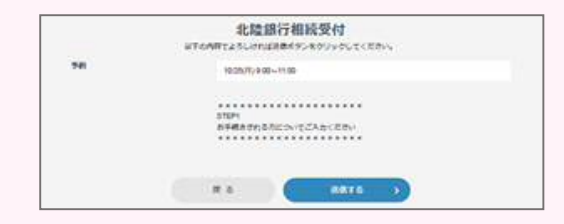

**入力内容を確認し、「送信する」をクリックします 訂正する場合は、「戻る」をクリックします** 

**8 完了画面**

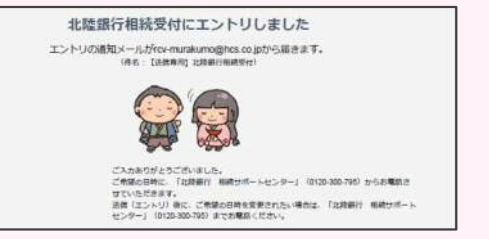

**ご入力ありがとうございました、これにて完了です 入力されたメールアドレスに、受付完了通知メールが 「rcv-murakumo@hcs.co.jp」から届きます** 

 $\blacktriangleright$ 

**\*送信後に、ご希望の日時を変更されたい場合は 「北陸銀行相続サポートセンター」へお電話ください**